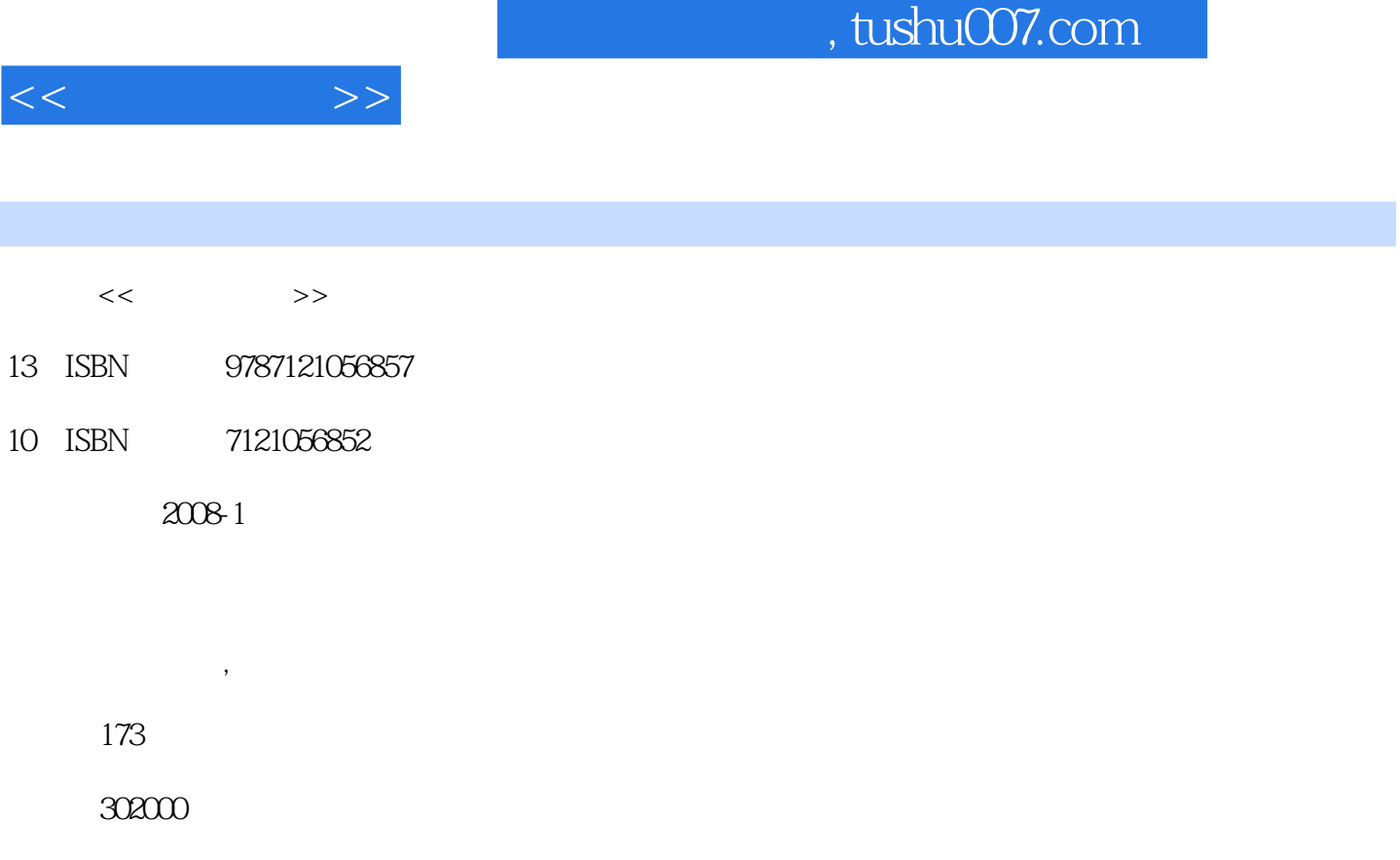

extended by PDF and the PDF

http://www.tushu007.com

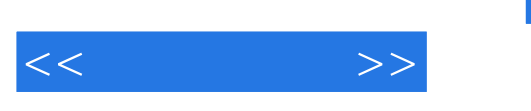

, tushu007.com

PowerPoint 2007

SmartArt

PowerPoint 2007 PowerPoint 2007

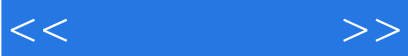

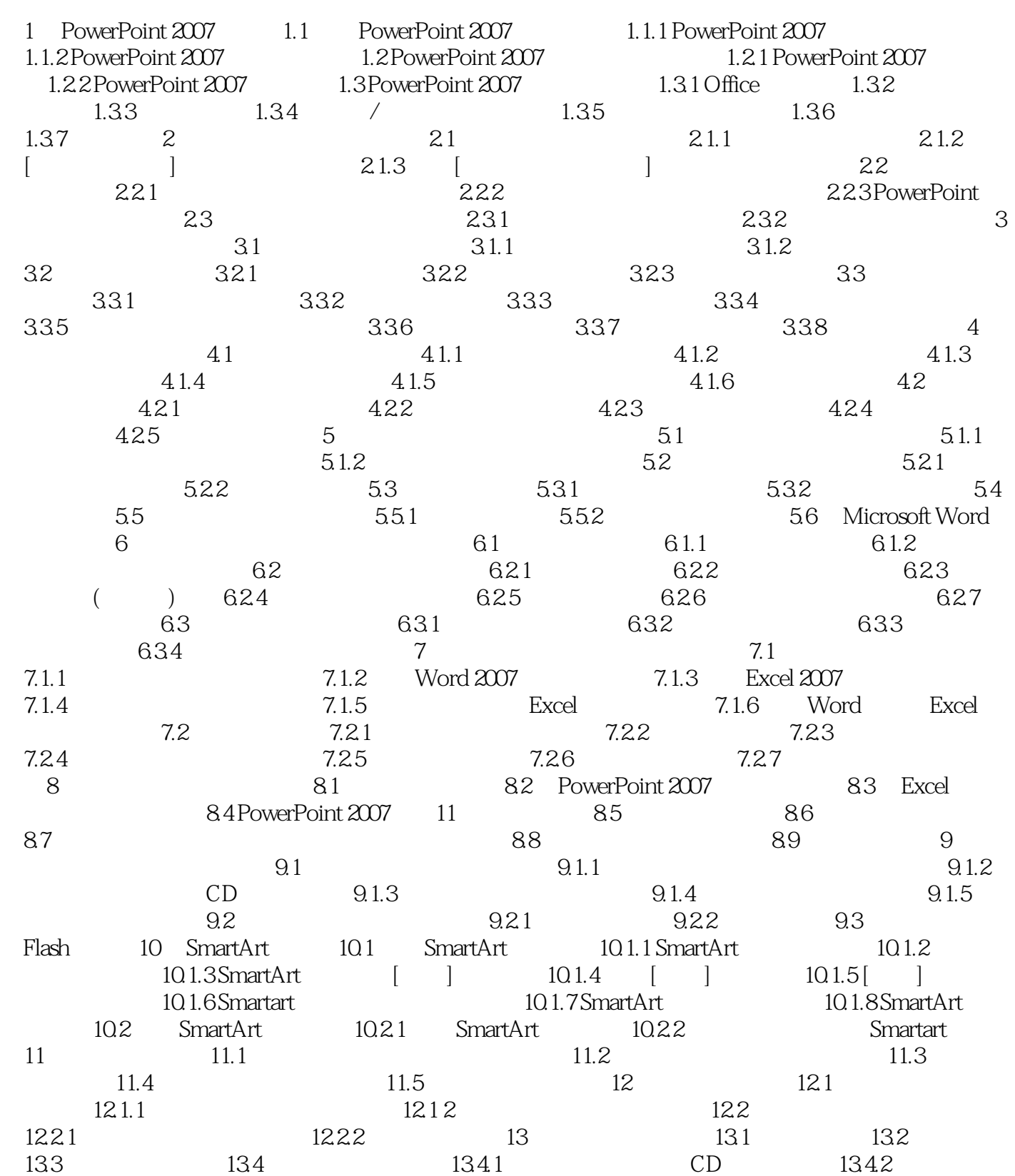

## , tushu007.com

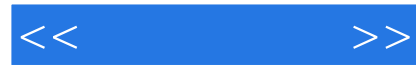

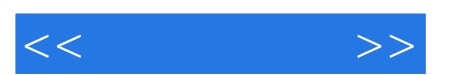

*Page 5*

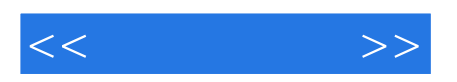

本站所提供下载的PDF图书仅提供预览和简介,请支持正版图书。

更多资源请访问:http://www.tushu007.com